# **Интернетресурс**

для применения и актуализации Перечня актуальных тематик

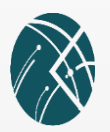

http://science-expert.ru/edu

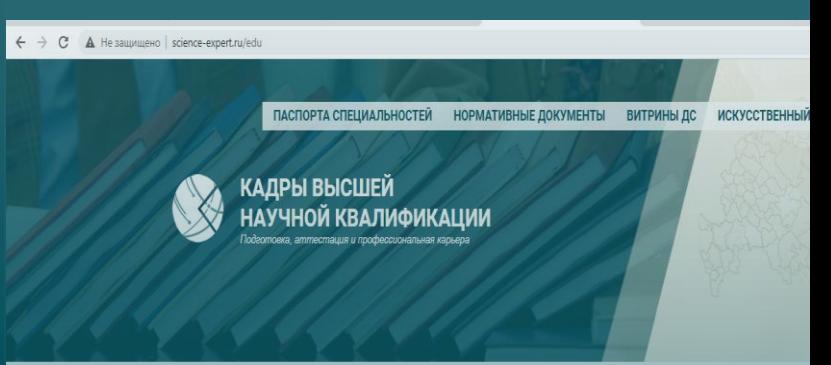

#### Уважаемые коллеги!

Высшая аттестационная комиссия при Минобрнауки России решением Президиума ВАК № 21/6 от 14 июля 2023 года рек использовать «Перечень актуальных тематик диссертационных исследований в области наук об образовании» при осу подготовки и экспертизы диссертаций в системе государственной научной аттестации.

Разработка Перечня проводилась Советом по диссертационным исследованиям Российской академии образования в те 2023 гг. В июне 2022 года на основе опроса профильных организаций и диссертационных советов (в опросе приняли организации и 73 диссертационных совета) было предложено 3350 формулировок актуальных тематик. Верификация и предложенных тематик проходили с участием профильных научных и образовательных организаций, членов Эксп педагогике и психологии ВАК при Минобрнауки России, Отделений Российской академии образования и ведущих «спортив и образовательных организаций. На заключительном этапе состоялось открытое общественное обсуждение Пе которого было оставлено 1999 формулировок тематик.

Входящие в Перечень тематики должны стать ориентиром для соискателей ученой степени кандидата / научных руководителей / консультантов при выборе темы диссертации, а также для формирования основных напр исследований об образовании в организациях высшего образования и научных организациях

.<br>Гематики, входящие в Перечень представлены в брошюре в формате pdf и в формате выпадающ

### **Размещение Перечня актуальных тематик**  на ресурсе http://science-expert.ru/edu

#### Уважаемые коллеги!

Высшая аттестационная комиссия при Минобрнауки России решением Президиума ВАК № 21/6 от 14 июля 2023 года рекомендовала использовать «Перечень актуальных тематик диссертационных исследований в области наук об образовании» при осуществлении подготовки и экспертизы диссертаций в системе государственной научной аттестации.

Вхоляние в Перечень тематики лолжны стать ориентиром для соискателей ученой степени кандилата / локтора педагогических наук, их научных руководителей / консультантов при выборе темы диссертации, а также для формирования основных направлений научных исследований об образовании в организациях высшего образования и научных организациях.

Тематики, входящие в Перечень, представлены в брошюре в формате pdf и в формате выпадающего списка на веб-странице. Ежегодно проводится обновление Перечня с учетом поступивших предложений от профильных организаций и специалистов в сфере наук об образовании. Ниже размещены кнопки для перехода на тематические страницы для внесения предложений по добавлению и редактированию тематик, для экспертной оценки внесенных предложений.

Краткие методические рекомендации по работе с веб-приложением доступны по ссылкам в виде текстового документа и презентации в формате pdf.

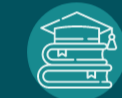

Перечень (.pdf) Перечень актуальных тематик диссертационных исследований в области наук об образовании

Внести предложения по

редактированию тематик

из Переченя актуальных тематик

диссертационных исследований

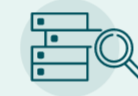

Интерактивный просмотр Перечня актуальных тематик диссертационных исследований

Высказать свое мнение

Перечня актуальных тематик

диссертационных исследований

относительно предложений по изменению

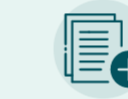

Внести предложения по добавлению тематик в Перечень актуальных тематик диссертационных исследований

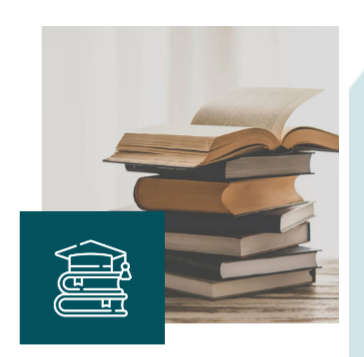

Письмо В.М. Филиппова и О.Ю. 그 Васильевой 貴 Перечень актуальных тематик

貴 Постановление Президиума РАО

تلا Рекомендация Президиума ВАК

ндации в

Методич Eì текстово 불 Методическ **CODMATE DO** 

> Письмо В.М. Филиппова и О.Ю. Васильевой (pdf) Постановление Президиума РАО (pdf) Рекомендация Президиума ВАК (pdf) Перечень актуальных тематик (pdf) Методические рекомендации по внесению предложений

Интернет-ресурс

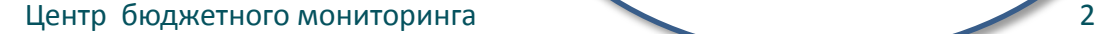

### **Просмотр Перечня актуальных тематик**

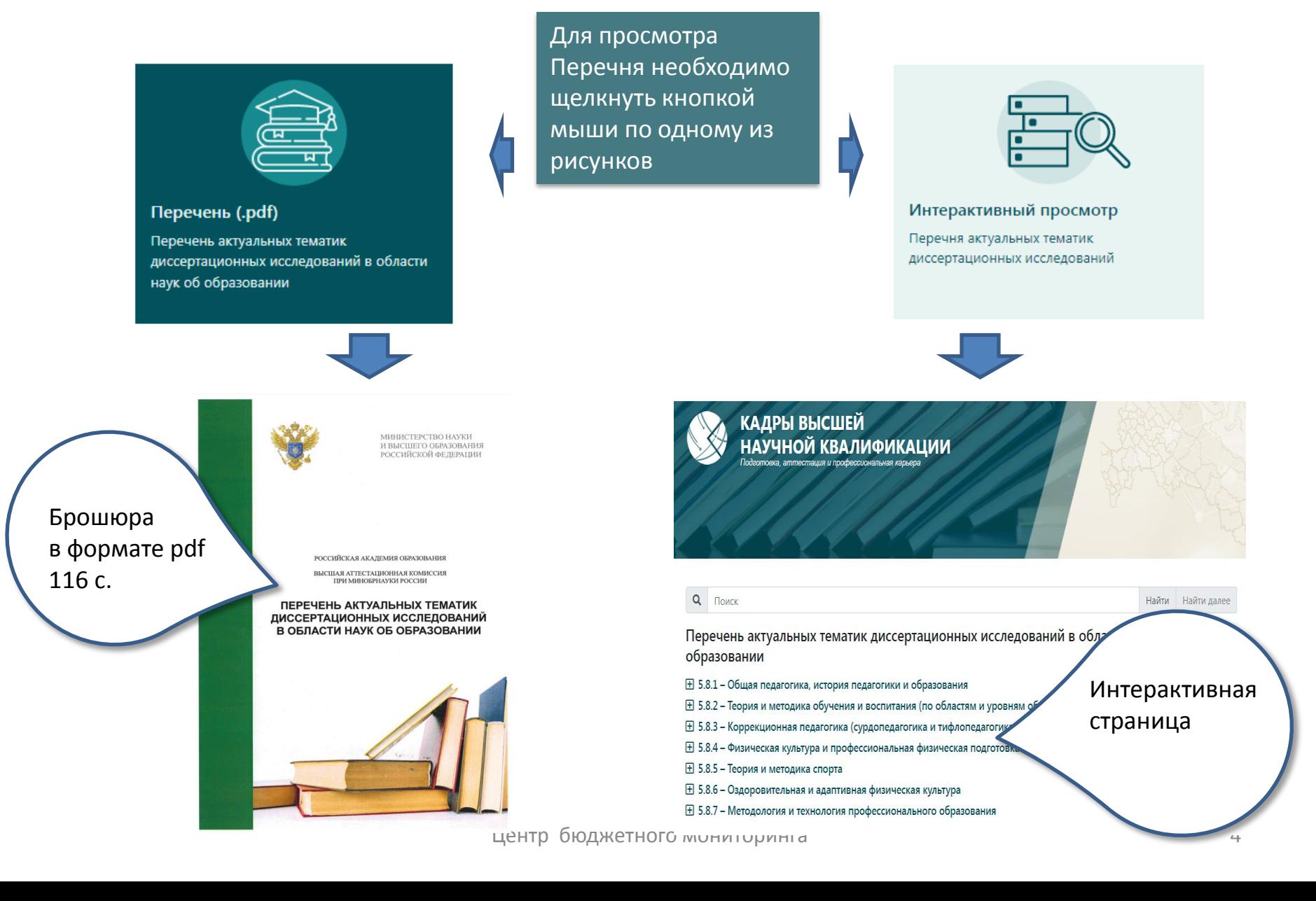

## **Просмотр** Перечня актуальных тематик **Уровень 1 – научные специальности**

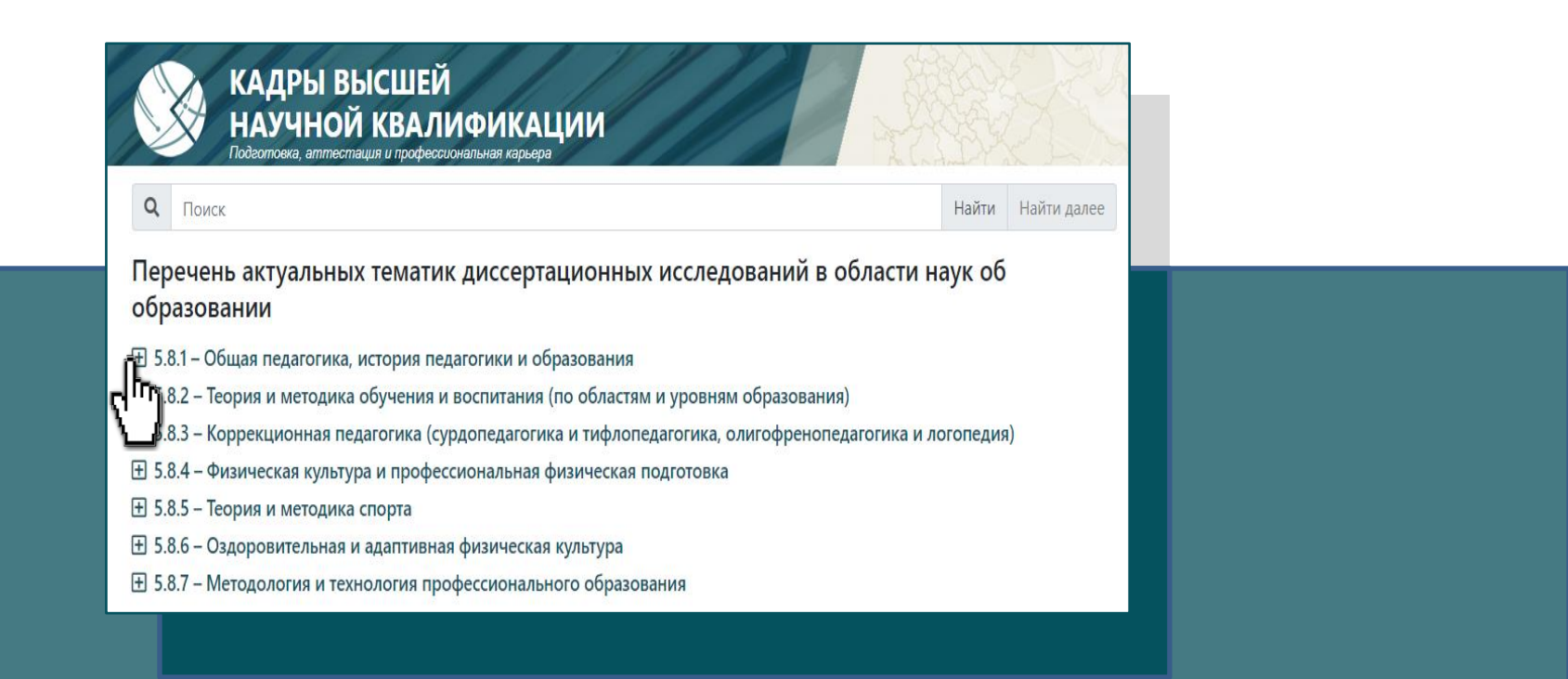

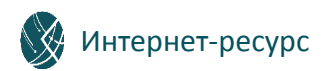

## **Просмотр** Перечня актуальных тематик **Уровень 2 – направления исследований**

Перечень актуальных тематик диссертационных исследований в области наук об образовании

□ 5.8.1 – Общая педагогика, история педагогики и образования

日 1.1 - Методология педагогических исследований: типы, характер и функции

Ггр? – Междисциплинарные основы педагогических исследований (исследование различных направлений развития вования на основе интеграции различных научных областей знаний; исследование педагогической деятельности в контексте социально-философской антропологии; актуализация педагогической составляющей социальных процессов)

田 1.3 – Научно-педагогические основания трансформаций в образовании в условиях изменяющегося социума. Инновации в образовании

田 1.4 – Методология оценки качества образования. Теоретические основы педагогической экспертизы

田 1.5 – Развитие педагогической науки как целостной системы научного знания и научной деятельности; система современного педагогического знания. Исследования терминологического аппарата педагогической науки

**⊞ 1.6 – Качество педагогических исследований** 

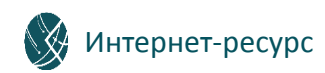

### **Просмотр** Перечня актуальных тематик **Уровень 3 – формулировки тематик**

Перечень актуальных тематик диссертационных исследований в области наук об образовании

- □ 5.8.1 Общая педагогика, история педагогики и образования
	- □ 1.1 Методология педагогических исследований: типы, характер и функции
		- 1.1.1 Дескриптивное и нормативное знание в педагогике
		- 1.1.2 Методологические аспекты взаимодействия педагогической науки и практики
		- 1.1.3 Методологические подходы к научно-педагогическим исследованиям и особенности их совершенствования в контексте развития научного знания
		- 1.1.4 Методологические подходы постнеклассической науки в исследованиях образовательных практик
		- 1.1.5 Методология исследования саморазвивающихся воспитательных / образовательных систем
		- 1.1.6 Методология моделирования образовательных систем разных уровней
		- 1.1.7 Метолология опытно-экспериментальной леятельности в условиях трансформации образования

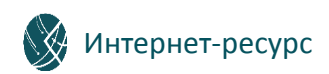

### **Просмотр** Перечня актуальных тематик **Поиск по словам**

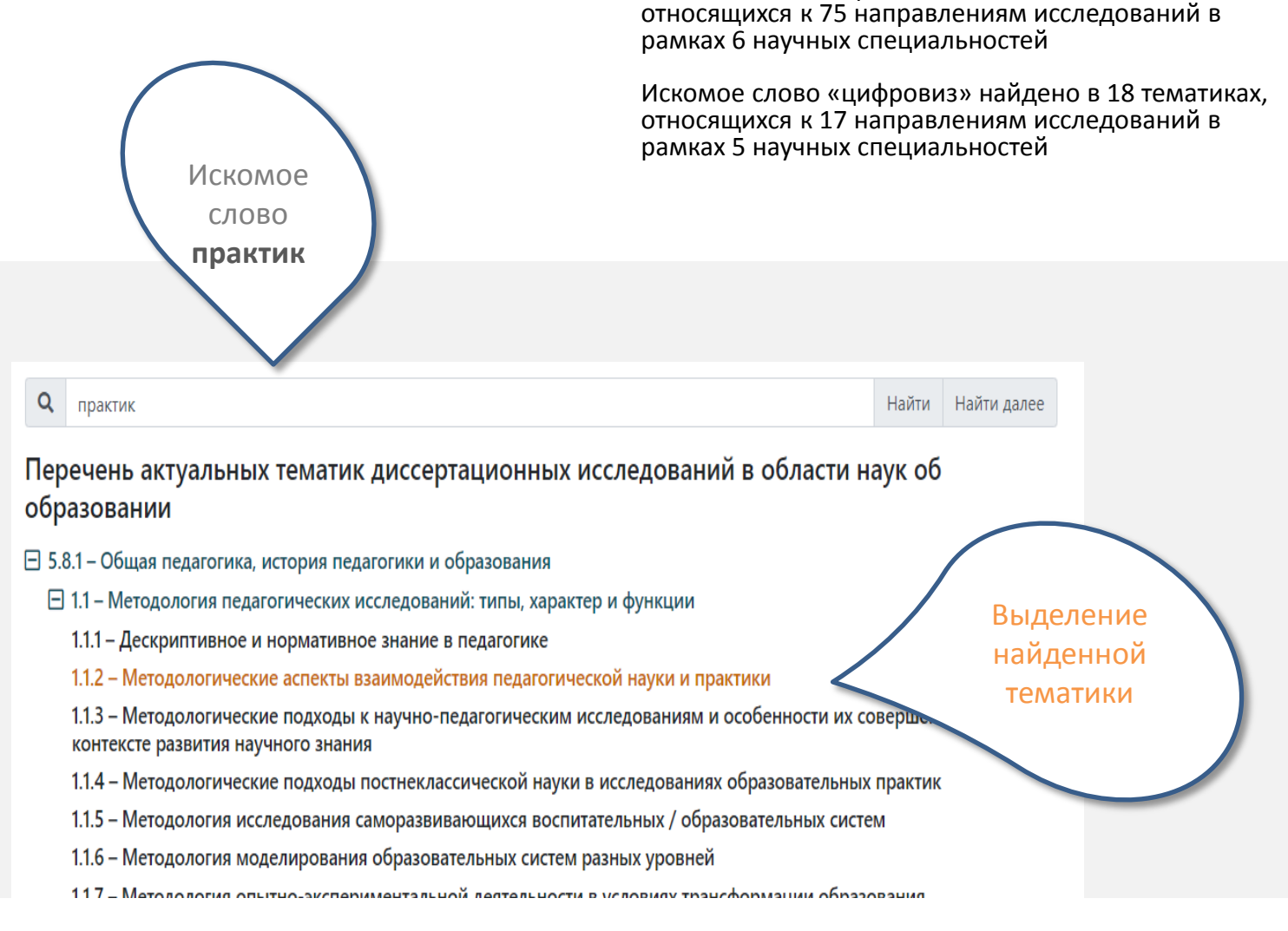

Искомое слово «практик» найдено в 114 тематиках,

#### Интернет-ресурс Центр бюджетного мониторинга 7

### **Предложения по изменению Перечня актуальных тематик Добавление тематики**

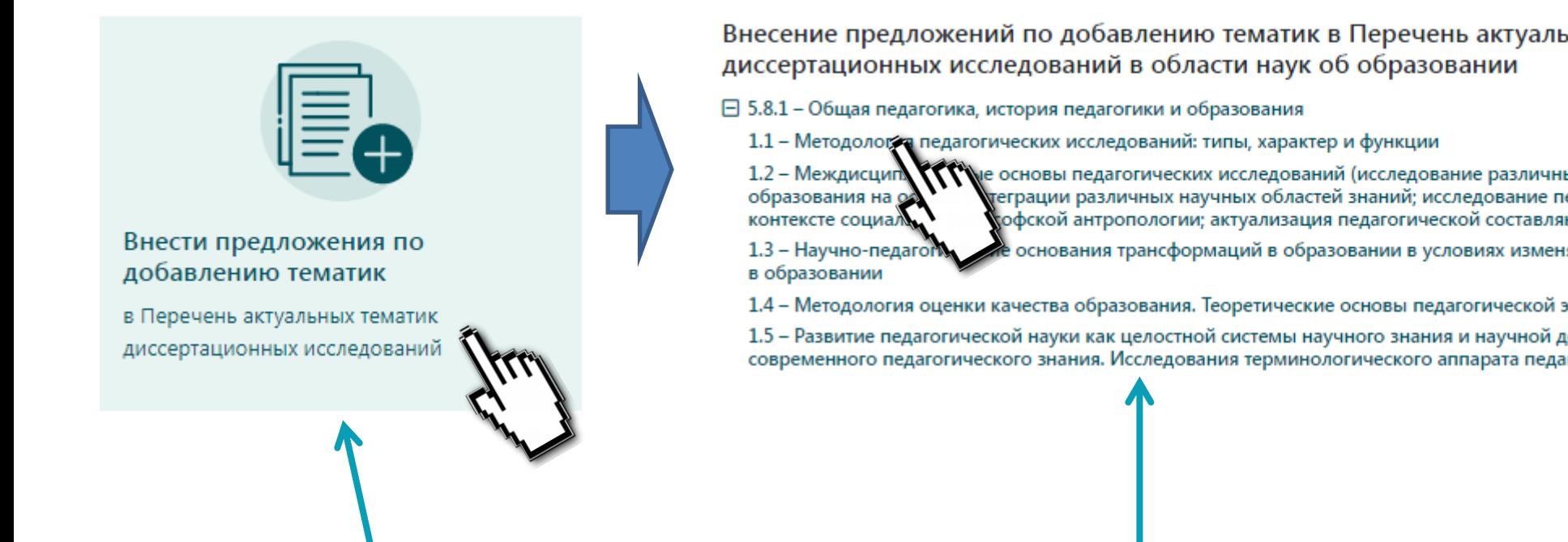

Для добавления новых тематик необходимо щелкнуть кнопкой мыши по рисунку

Чтобы добавить новую тематику, необходимо щелкнуть кнопкой мыши по названию направления исследований

Добавленные тематики будут видны в разделе «Высказать свое мнение» после проверки их администратором системы

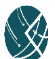

### **Предложения по изменению Перечня актуальных тематик Добавление тематики**

### В открывшемся окне необходимо заполнить все поля и нажать кнопку «Сохранить»

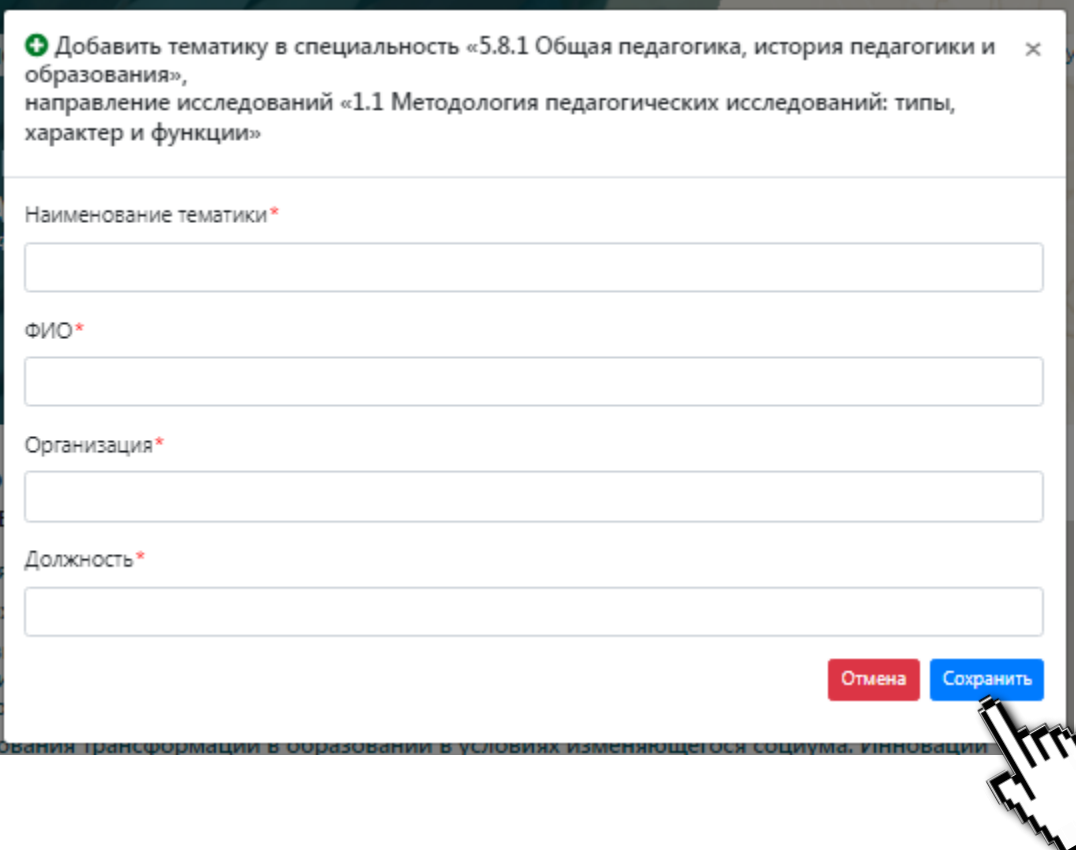

Поля, отмеченные звездочкой являются обязательными для заполнения

ФИО – указываются полностью Организация – указывается полностью, как в уставе Должность – по штатному расписанию с указанием ученой степени и ученого звания

Кнопка «Сохранить» работает, если заполнены все поля

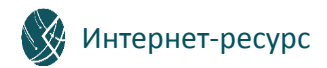

### **Предложения по изменению Перечня актуальных тематик Изменение, удаление, перенос тематики**

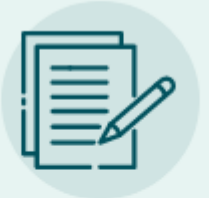

#### Внести предложения по редактированию тематик

из Переченя актуальных тематик диссертационных исследований

Для внесения предложений по изменению формулировки тематики или удалению тематики или переносу тематики в другое направление исследований необходимо щелкнуть кнопкой мыши по рисунку

Внесение предложений по редактированию тематик из Перечня акту диссертационных исследований в области наук об образовании

- □ 5.8.1 Общая педагогика, история педагогики и образования
	- $\Box$  1.1 Методология педагогических исследований: типы, характер и функции
		- 1.1.1 Дескриптивное и нормативное знание в педагогике  $\bigtriangledown$
		- 1.1.2 Методологические аспекты взаимодействия педагогической вукум практики
		- 1.1.3 Методологические подходы к научно-педагогическим исследо и особенно контексте развития научного знания ∕ ■ →
		- 1.1.4 Методологические подходы постнеклассической науки в исслед образова
		- 1.1.5 Методология исследования самор звивающихся воспитательных / образовательн

Чтобы добавить предложение по изменению формулировки тематики или удалению тематики или переносу тематики в другое направление исследований, необходимо щелкнуть кнопкой мыши по значку справа от

формулировки тематики

- Изменить
- Удалить
- Перенести  $\rightarrow$

Внесенные предложения будут видны в разделе «Высказать свое мнение» после проверки их администратором системы

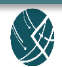

### **Предложения по изменению Перечня актуальных тематик Изменение формулировки тематики**

### В открывшемся окне необходимо заполнить все поля и нажать кнопку «Сохранить»

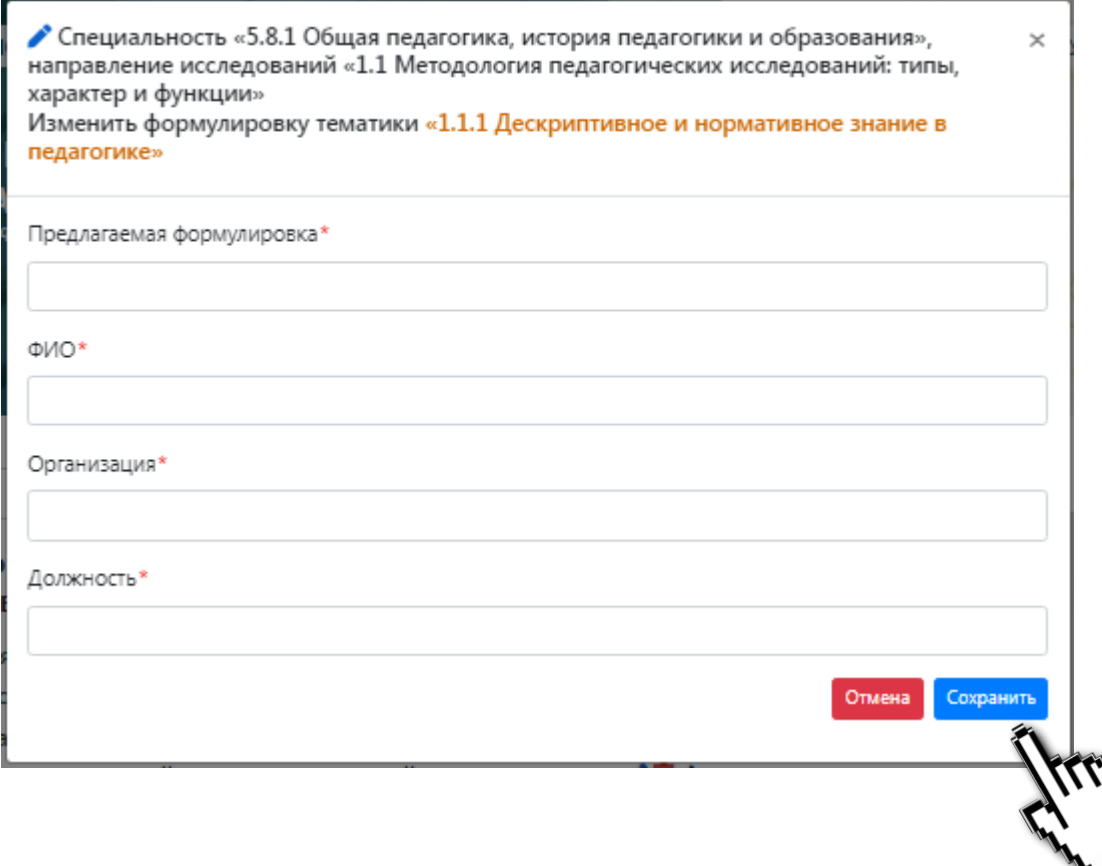

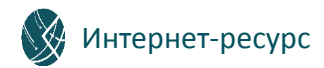

### **Предложения по изменению Перечня актуальных тематик Удаление тематики**

### В открывшемся окне необходимо заполнить все поля и нажать кнопку «Сохранить»

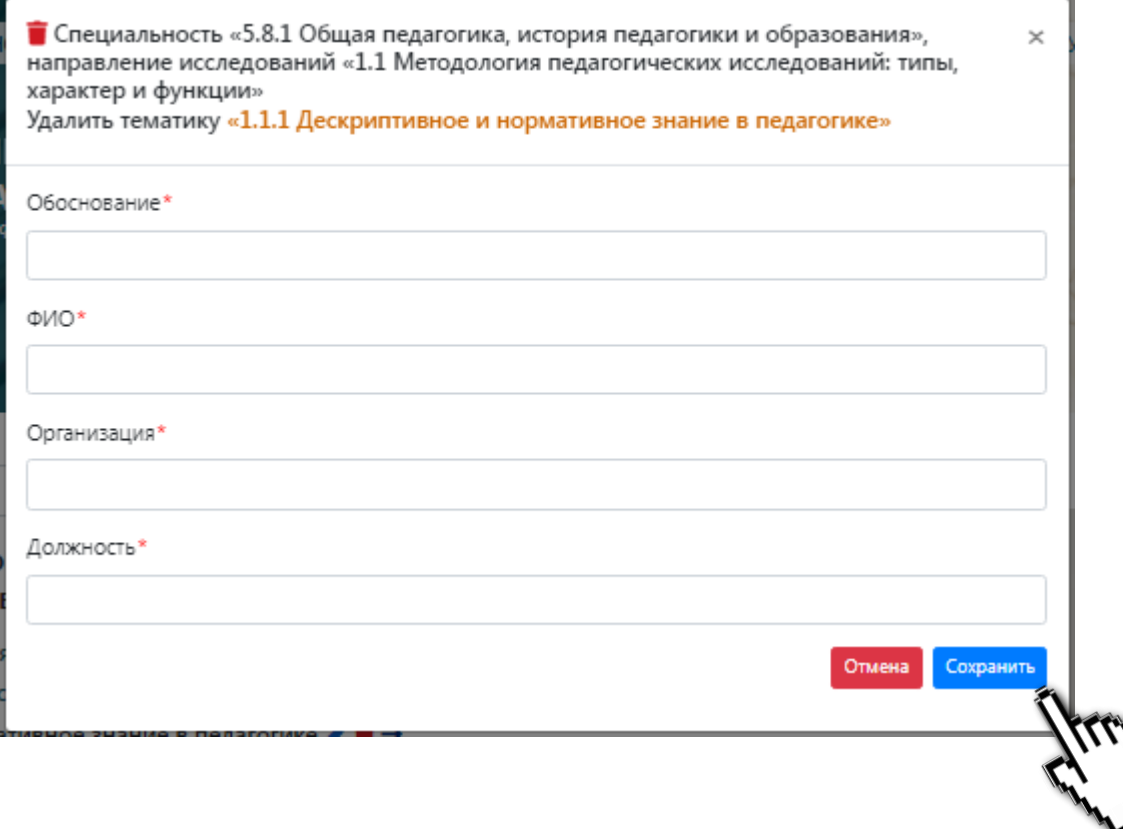

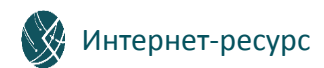

### **Предложения по изменению Перечня актуальных тематик Перенос тематики в другое направление исследований**

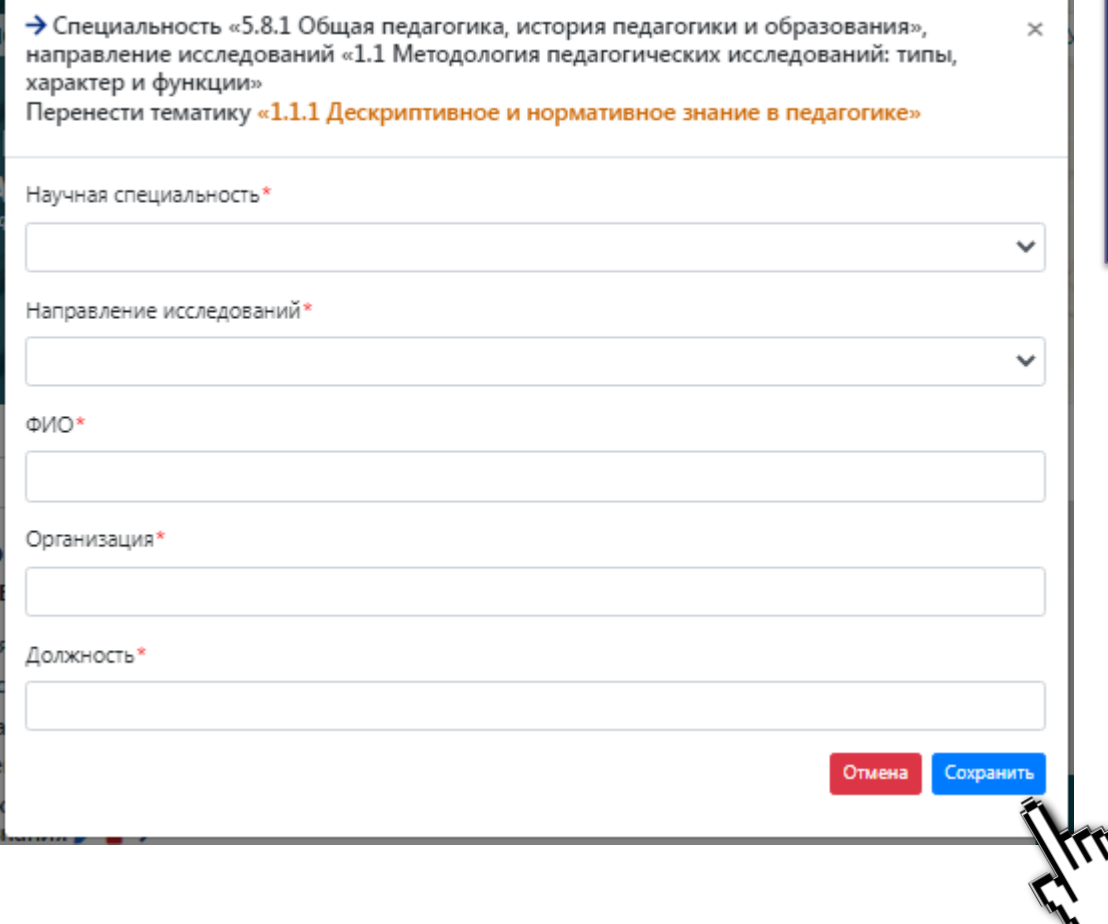

В открывшемся окне необходимо **выбрать специальность и направление исследований**, заполнить все поля и нажать кнопку «Сохранить»

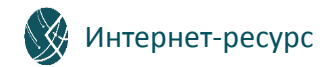

## **Предложения по изменению Перечня актуальных тематик Экспертиза предложений**

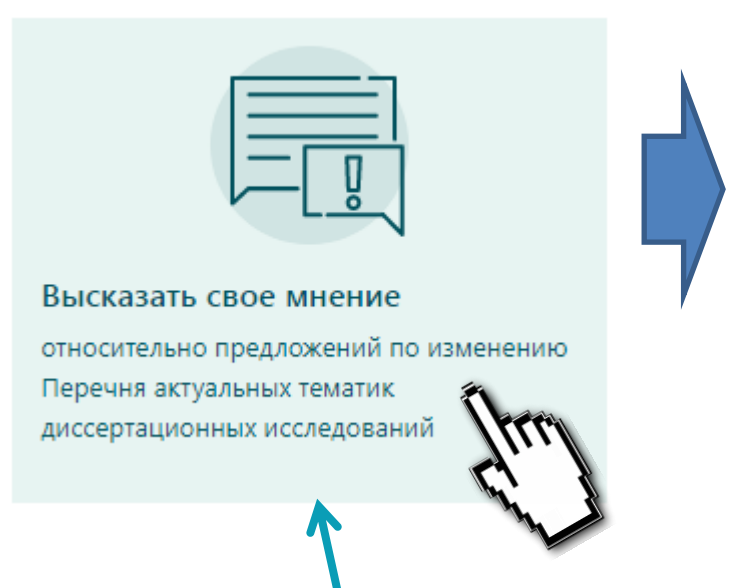

Для поддержки/возражения по поводу по формулировки тематики предложений необходимо щелкнуть кнопкой мыши по рисунку

Экспертная оценка предложений по обновлению Перечня актуальнь диссертационных исследований в области наук об образовании

- □ 5.8.1 Общая педагогика, история педагогики и образования
	- $\Box$  1.1 Методология педагогических исследований: типы, характер и функции

Предложение 1: переформулировать тематику «1.1.1 Дескриптивное и нормативное зна «Дескриптивное и нормативное знание» 1 • Ф э

Предложение 2: удалить тематику «1.1.1 Дескрипти **СССС** ррмативное знание в педаго

**⊞ 1.2 – Междисциплинарные основы педагогических иссу** ий (исследование различ образования на основе интеграции различных научных областей знаний; исследование пе, контексте социально-философской антропологии; актуализация педагогической составляю

1.3 - Научно-педагогические основания трансформаций в образовании в условиях изменя в образовании

> Чтобы высказать поддержку или возражение по предложенным тематикам, необходимо щелкнуть кнопкой мыши по значку справа от

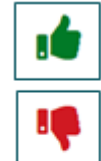

- Поддержать
- Возразить

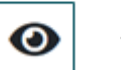

- Посмотреть голоса

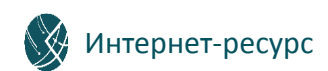

### **Предложения по изменению Перечня актуальных тематик Экспертиза предложений**

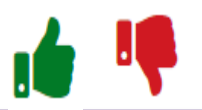

В открывшемся окне необходимо заполнить все поля и нажать кнопку «Сохранить»

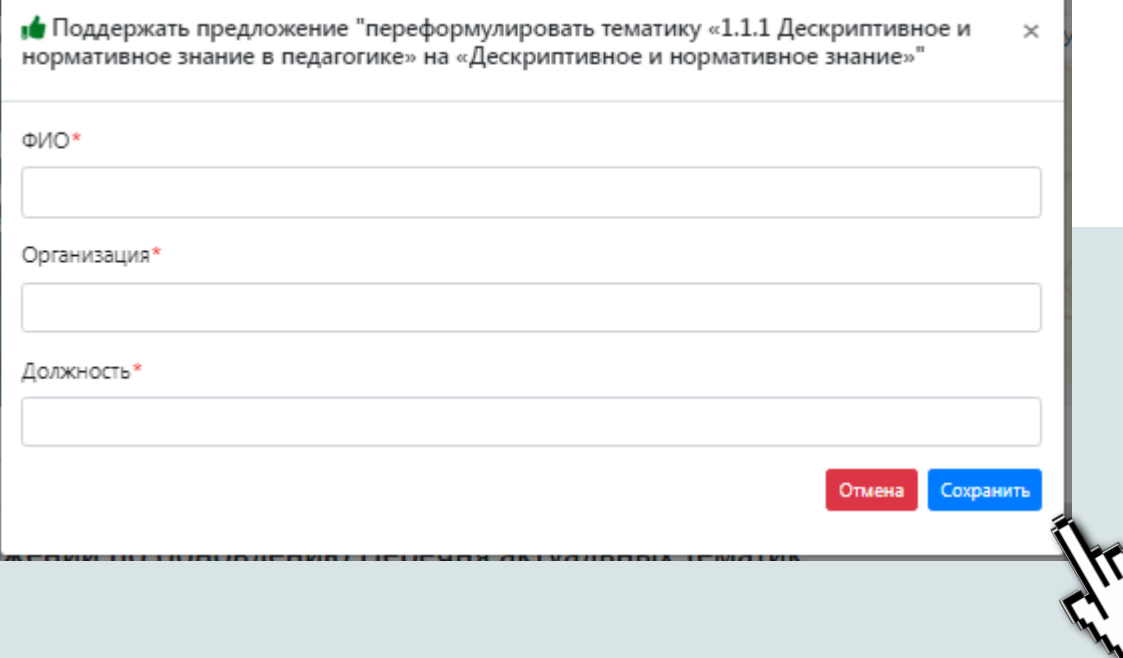

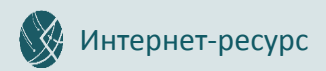

### **Предложения по изменению Перечня актуальных тематик Просмотр результатов голосования**

Чтобы посмотреть результаты голосования, необходимо щелкнуть по кнопке • справа от формулировки предложения

Экспертная оценка предложений по обновлению Перечня актуальных тематик диссертационных исследований в области наук об образовании

 $\Box$  5.8.1 – Общая педагогика, история педагогики и образования

 $\Box$  1.1 – Методология педагогических исследований: типы, характер и ф

Предложение 1: переформулировать тематику «1.1.1.1 десириптивное и нормативное знание в педагогике» на «Дескриптивное и нормативное знание» ( 19 6

Предложение 2: удалить тематику «1.1.1 Дескриптивное и нормативное знание в педагогике» (Обоснование ) 1. • ◉

**⊞ 1.2 – Междисциплинарные основы педагогических исследований (исследование различных направлений развития** образования на основе интеграции различных научных областей знаний; исследование педагогической деятельности в контексте социально-философской антропологии; актуализация педагогической составляющей социальных процессов)

1.3 - Научно-педагогические основания трансформаций в образовании в условиях изменяющегося социума. Инновации в образовании

> Информация о голосах за предложение "переформулировать тематику «1.1.1  $\times$ Дескриптивное и нормативное знание в педагогике» на «Дескриптивное и нормативное знание»" 3a: 1 Против: 0 Отмена

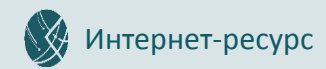